Proseminar

## "Medienpädagogik"

Leitung

M. Zaschel

# Der Computer im Unterricht

Referat

Martin Löhnertz

im Sommersemester 1995

an der Rheinischen Friedrich - Wilhelms - Universität Bonn

## 1. Inhaltsverzeichnis

### *1.1. Kapitel*

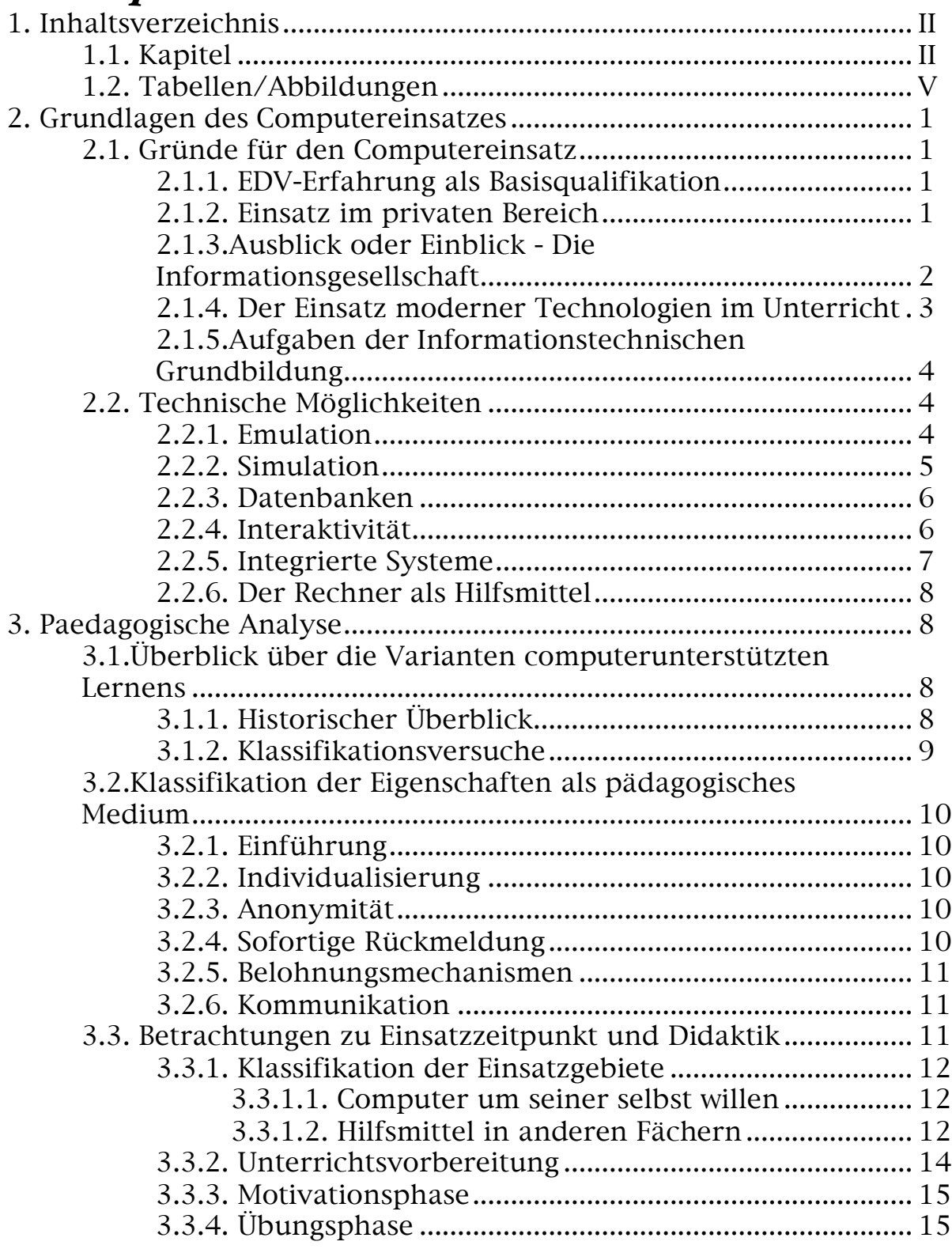

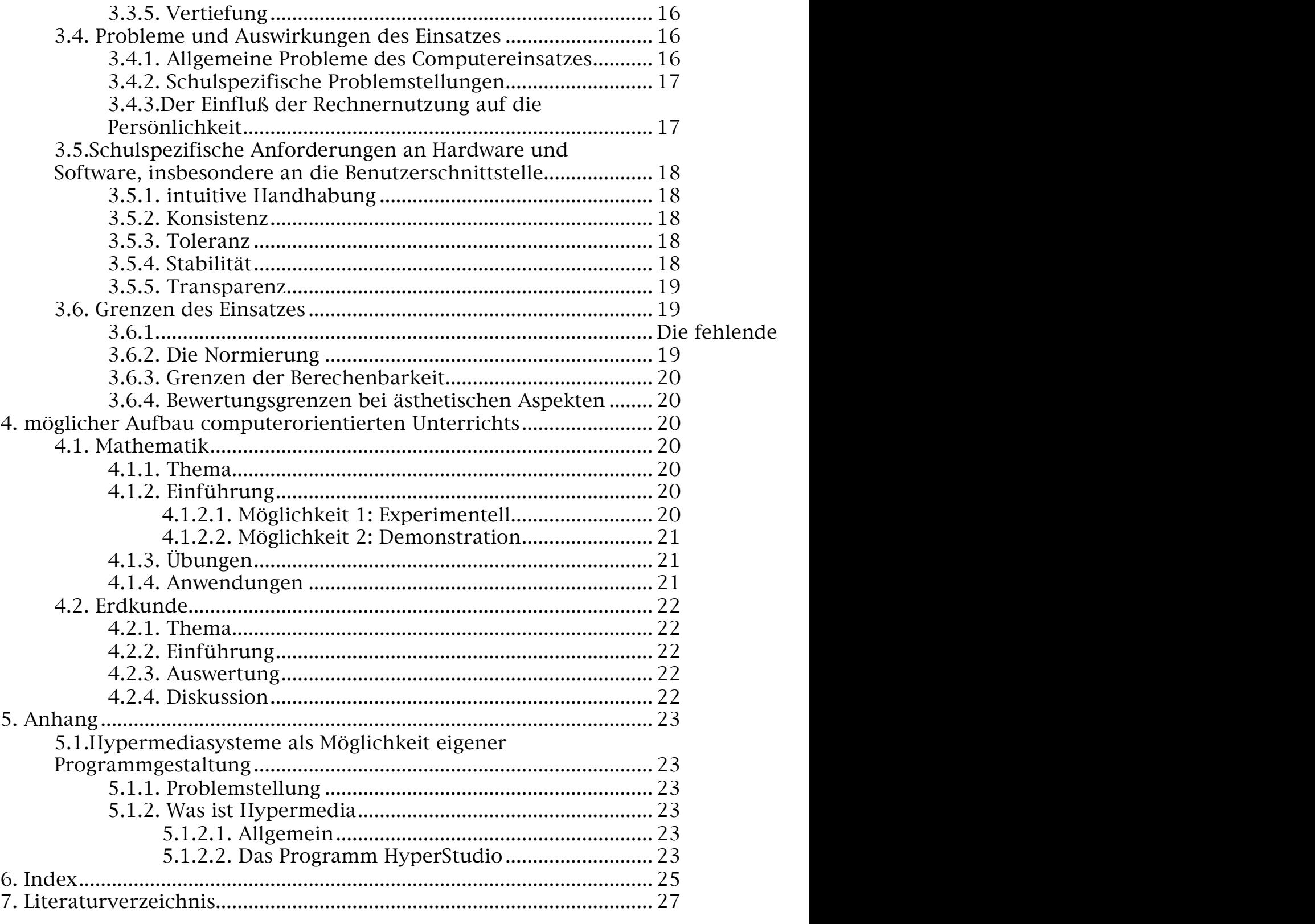

## *1.2. Tabellen/Abbildungen*

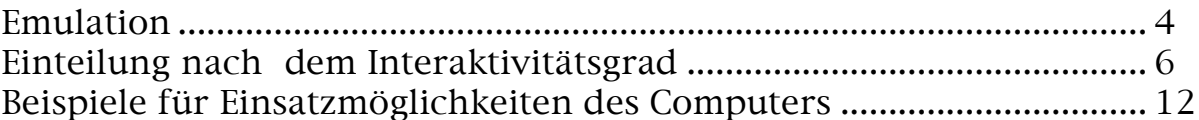

## 2. Grundlagen des Computereinsatzes

Im Folgenden soll diskutiert werden, warum der Computer im Unterricht Einsatz finden sollte, und welche technischen Möglichkeiten das Gerät bietet.

## *2.1. Gründe für den Computereinsatz*

#### 2.1.1. EDV-Erfahrung als Basisqualifikation

In den meisten Bereichen des Berufslebens ist es heute unabdingbar geworden, eine Qualifikation im Bereich der elektronischen Datenverarbeitung, kurz EDV, vorweisen zu können. Dies ist auf die zunehmende Rechnernutzung insbesondere in der Verwaltung zurückzuführen, und Defizite in diesem Bereich können - wie sich schon bei oberflächlicher Betrachtung vieler Stellenanzeigen beobachten läßt leicht zu beruflichen Nachteilen führen. Die hierbei geforderten Kenntnisse - deutlich zu trennen von der Wissenschaft der Informatik bestehen aus Erfahrungen über die Funktionweisen bestimmter Programme, vorzugsweise aus den Bereichen Textverarbeitung, Datenbankverwaltung und Tabellenkalkulation. Hinzu kommt Grundwissen über das jeweilige Betriebssystem1.

Die universelle Anwendbarkeit dieses Wissens und das Problem der anwachsenden Aus- und Fortbildungszeiten in den Unternehmen läßt die Übernahme der hierzu nötigen Bildungsgänge in den schulischen Bereich als zwingend notwendig erscheinen. Hieraus erwächst die Anforderung an die Pädagogik, auch hierfür geeignete didaktische und methodische Leitprinzipien zu entwickeln.

#### 2.1.2. Einsatz im privaten Bereich

 $\overline{a}$ 

Auch in den Privathaushalten nimmt die Anzahl der Home- und Personalcomputer beständig zu2. Das Ziel der Elektronik- und Medienkonzerne ist es, die verbliebenen Bereiche mit sogenannten Set-Top-Boxen, d. h. Zusatzgeräten für herkömmliche Fernseher, zu erobern. Die Computer dienen zumeist als Spielgeräte, oder dazu, die häusliche

<sup>1</sup>Hierbei handelt es sich zur Zeit vorwiegend um MS-DOS, aber auch andere Betriebssysteme, insbesondere Unix, Os/2 und MacOS gewinnen zunehmend an Bedeutung.

<sup>2 1986</sup> hatten ca. 40% der 6 - 14 jährigen Schüler privat einen Computer zur Verfügung (vgl. BARTELS 91).

Finanzverwaltung und Privatkorrespondenz zu erledigen. Mit dem zunehmenden Aufkommen von Faxmodems gewinnt aber z.Zt. auch der kommunikative Bereich rasch an Bedeutung.

Es ist also auch unabhängig von den jeweiligen Berufsabsichten notwendig, sich mit der Materie auseinanderzusetzen; insbesondere muß hier darauf geachtet werden, daß es nicht zu einer Bildung von der Gesellschaft abgekoppelter informationstechnisch nicht gebildeter Randgruppen kommt, die dann sozial unterpriviligiert wären3.

Die Gefahr des häuslichen Computereinsatzes besteht in der Möglichkeit der oft so bezeichneten 'Computersucht'; d.h. der überproportionalen Investition von Lebenszeit in den Umgang mit der Maschine, die teils auf die immer realistischeren Computerspiele4, teils aber auch auf den hohen Installations- und Wartungsaufwand der Betriebssysteme5 zurückzuführen ist.

Hier besteht ein Aufklärungs- und Ausbildungsbedarf, der abgedeckt werden muß, um etwaigen schädlichen Wirkungen gewaltverherrlichender Spiele6 oder aber auch einfach nur unnötig langer Beschäftigung mit nebensächlichen Aufgaben entgegenzuwirken.

#### 2.1.3. Ausblick oder Einblick - Die Informationsgesellschaft

In den nächsten Jahren wird der Schwerpunkt der Entwicklung in der Vernetzung der unterschiedlichen Computeranlagen liegen. Diese Entwicklung stellt zusammen mit dem Aufkommen der Multimediasysteme eine große Chance, aber auch ein Risiko für die Gesellschaft dar.

Die Chance besteht in der Entwicklung komplexerer Kommunikationsstrukturen, die, z.B. heute in der Form von textorientierter Kommunikation7, aber auch schon als Bildtelephon - später als Virtual Reality- , das Diskutieren und Zusammenarbeiten (und -spielen) über beliebig große Entfernungen möglich machen. Paradebeispiel für diese Entwicklung ist das sog. Internet, das - in erster Linie im wissenschaftlichen Bereich - bereits die gesamte Erde umspannt. Es werden vollkommen neue soziale Strukturen entstehen, da der Briefpartner auf der anderen Seite der Welt in fast greifbare Nähe gerückt ist.

Die Risiken ergeben sich unmittelbar aus den Chancen. Sah sich der Mensch bisher nur mit den ihn unmittelbar umgebenden Ereignissen in

4Durch das exponezielle Wachstum der Prozessorleistung, ist es inzwischen auch auf Personalcomputern möglich geworden, dreidimensionale Geschehnisse mit ausreichend gleitenden Bewegungen zu simulieren. 5MS-DOS z.B. hat noch dieselbe Konzeption wie 1980.

<sup>6</sup> DOOM etc.

 $\overline{a}$ 

<sup>3</sup>Es hat sich hierfür berits der Befriff der "Computer-Illiteracy" gebildet.

<sup>7</sup>EMail bzw. NetNews und WorldWideWeb

Bezug, war er was die übrige Welt anging nur passiver Beobachter, so kann er jetzt, fast überall auf unserem Globus, teilweise sogar physisch<sup>8</sup> aktiv werden. Dies aber verlangt von ihm, daß es sich wesentlich umfassender informiert, während die anwachsende Informationsflut, die auch schon über die konventionellen Medien auf ihn einströmt, den geringsten Versuch Übersicht zu gewinnen von vornherein zum Scheiten verurteilt. So gaben im Mai 1995 bei einer Umfrage 50% der Befragten an, daß sie den Überblick verloren und vor dem Informationszeitalter Angst hätten.

Die zweite wesentlich größere Gefahr besteht in der zunehmenden Manipulierbarkeit der Menschen aufgrund über sie vorliegender Informationen. Dies ist vornehmlich ein Problem des Datenschutzes. Die wachsende Abhängigkeit der Wirtschaft9 und des Privatlebens vom Rechner bietet zudem Ansatzpunkte für Beeinflussung durch entsprechend modifizierte Software.

Da im Sinne einer weiteren wirtschaftlichen Wettbewerbsfähigkeit die Entwicklung nicht gestoppt werden sollte, ist es die Aufgabe der Pädagogik den bestehenden Risiken durch umfassende Ausbildung Rechnung zu tragen.

#### 2.1.4. Der Einsatz moderner Technologien im Unterricht

Bleibt das Geschehen im Unterricht technologisch zu weit hinter den Angeboten des sonstigen Lebens zurück, wird das extrinsische Motivieren und das Wecken von Interesse zunehmend unmöglich, da verglichen zu den unübersehbaren und mit gewaltigen Finanzmitteln entwickelten Unterhaltungsmöglichkeiten der Medien herkömmlicher Unterricht nicht mehr ausreichend attraktiv sein kann, so daß schließlich nur noch die lernwillig sind, die es auch ohne Einsatz irgendwelcher pädagogischer Mittel wären. Des weiteren verlangt das nachwievor exponentielle Wachstum des menschlichen Wissens nach einer technischen Möglichkeit der schnellen und einprägsamen Informationsvermittlung. Somit steht nicht nur für den Informatik- oder EDV-Unterricht, sondern auch in allen anderen Fächern ein intensiverer Einsatz der neuen Medien an. Natürlich gibt es hierbei Wissensgebiete, die sich einer Quantifizierung und somit einer tiefergehenden Verknüpfung mit digitalen Systemen widersetzen. Hier kann der Rechner als Hilfsmittel für Nebentätigkeiten auftreten bzw. als Informationsdatenbank fungieren.

 $\overline{a}$ 

<sup>8</sup>so z.B. zu sehen im Film "Brainstorm", in dem ein ehemaliger Mitarbeiter über Netzwerkverbindung die automatische Fertigungsanlage fehlsteuert. <sup>9</sup> Börsencrash 1990

2.1.5. Aufgaben der Informationstechnischen Grundbildung Nach Festlegung der Bund-Länder-Komission (BLK,1985,125 zitiert nach [Bartels 85]) hat die informationstechnische Bildung folgende Aufgaben: "-Aufarbeitung und Einordnung der Erfahrungen, die Schüler in ihrer Umwelt mit Informationstechniken machen

- Vermittlung von Grundstrukturen, die den Informationstechniken zugrunde liegen

- Einübung von einfachen Anwendungen der Informationstechniken

- Vermittlung von Kenntnissen über Einsatzmöglichkeiten und die Kontrolle der Informartionstechniken

- Darstellung der Chancen und Risiken der Informationstechniken

- Einführung in die Probleme des Persönlichkeits- und Datenschutzes

- Aufbau eines rationalen Weltbildes zu den Informationstechniken"

Diesen Aufgabenstellungen kann und wird der Informatikunterricht allein nicht gewachsen sein. Die Integration in andere Unterrichtsfächer wird also zur Notwendigkeit.

#### *2.2. Technische Möglichkeiten* 2.2.1. Emulation

Der Computer ist in der Lage, alle herkömmlichen audiovisuellen Medien (AV-Medien) zu emulieren; d.h. er kann die Funktionsweise des jeweiligen Mediums perfekt nachbilden. Dies ist teilweise mit erhöhtem technischen Aufwand verbunden, so z.B. gibt es Geräte, die dazu dienen, den Bildschirminhalt nach Art eines Overheadprojektors an die Wand zu projizieren, aber überwiegend sind die technischen Voraussetzungen bereits im Basisgerät gegeben.

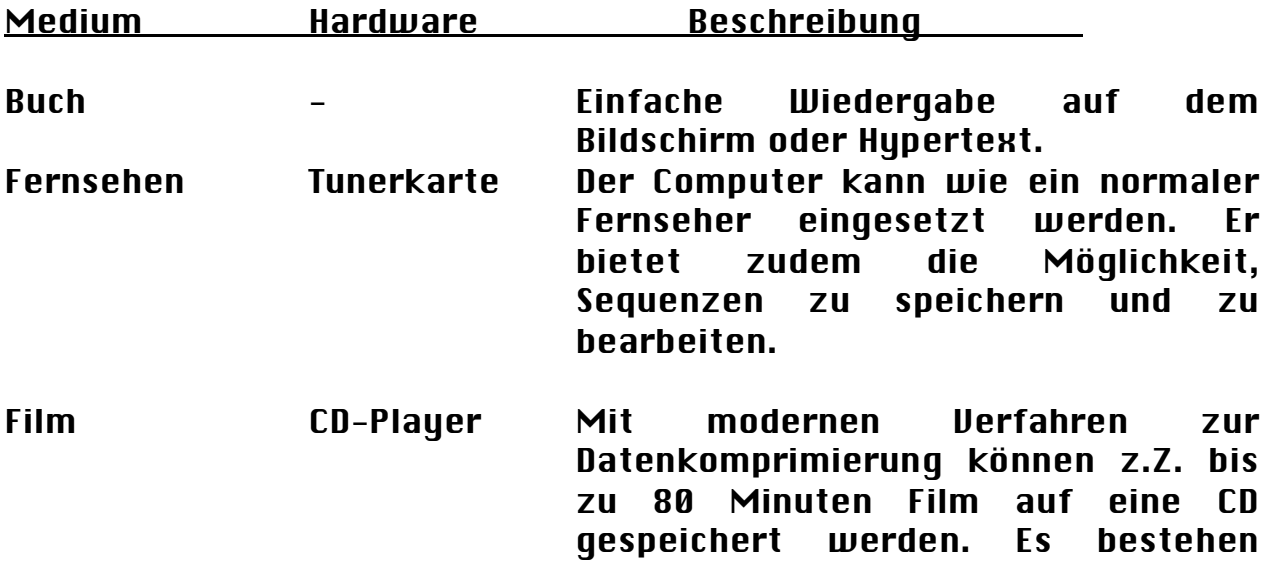

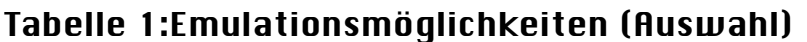

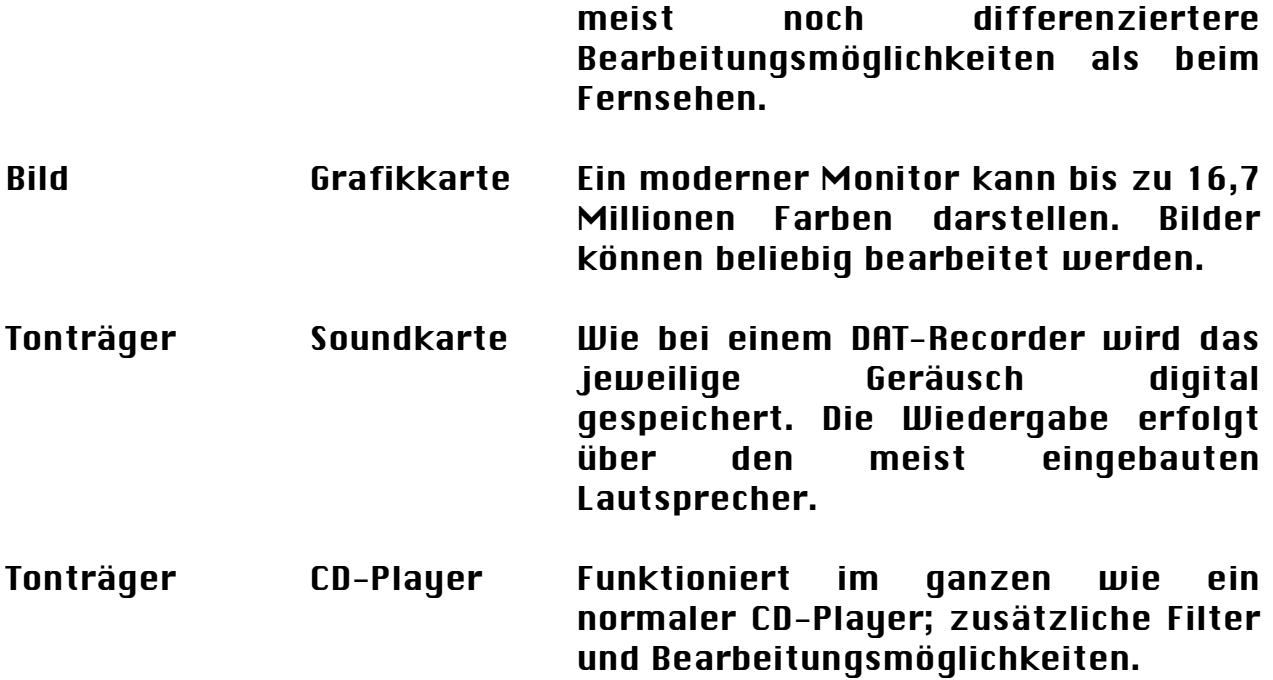

#### 2.2.2. Simulation

Stellt die Emulation bestehender AV-Medien noch keine große Neuerung dar, so ist die Möglichkeit, numerisch beschreibbare Prozesse zu simulieren, ein großer Schritt nach vorn. Es ist machbar, beliebige Vorgänge, angefangen von einfachen physikalischen Experimenten über die Simulation biologischer Verhaltensmuster bis hin zu komplexen Situationen, wie z.B. dem Verkehrsgeschehen, nachzuahmen. Je nach Anspruch sind diese Simulationen sehr rechenaufwendig und verlangen entsprechend bessere Hard- und Software. Es wird dabei zumeist so vorgegangen, daß der Computer nach Eingabe einer Ausgangssituation und Regeln für die Fortsetzung (vergleichbar Anfangswertproblemen bei Differentialgleichungen) die Situation extrapoliert. Der Schüler kann so erfahren, welche Auswirkungen von ihm gewählte Startbedingungen hätten.

Das Interessante hierbei ist, daß sich Sachzusammenhänge beliebig modellieren lassen. In der Simulation beispielsweise verhält sich ein geworfenes Objekt so, wie es sich nach den physikalischen Formeln zu verhalten hat. Die normalerweise auftretenden Störeinflüsse fallen vollkommen weg - es sei denn, man simuliert sie mit Vorbedacht.

Des weiteren lassen sich z.B. in der Fahrzeugsimulation beliebige Situationen gezielt herbeiführen, so daß ein langes Suchen nach ihnen entfällt. Die so erzeugte Situation kann aber andererseits nie außer

Kontrolle geraten, der Probant bzw. Beobachter wird also keinerlei Risiko ausgesetzt.

#### 2.2.3. Datenbanken

Des weiteren besteht natürlich die Möglichkeit, den Computer als reines Gerät zur Datenspeicherung und Verwaltung zu verwenden. Anwendungen sind beispielsweise Datenbanken zur Speicherung und Analyse statistischer Informationen, Lexika oder Wörterbücher. Hierbei handelt es sich dann allerdings meist nicht um speziell für pädagogische Ziele entwickelte Werkzeuge, sondern um Programme aus anderen Anwendungsbereichen, die zu diesen Zwecken umfunktioniert worden sind.

#### 2.2.4. Interaktivität

 $\overline{a}$ 

Die wohl wesentlichste Veränderung gegenüber den konventionellen Medien ist die Eigenschaft des Computers, differenziert auf die Aktionen den Benutzers reagieren zu können. Besteht zwar vom theoretischen Ansatz her die Möglichkeit, auch andere Medien als interaktiv zu klassifizieren, so zeigt allein die Tatsache, daß deren "Interaktivität" sich meist auf einfache mechanische Zusammenhänge zurückführen läßt<sup>10</sup>, wohingegen ein Computer mit nur 10 Speicherzellen bereits 1024 Zustände annehmen könnte, daß diese Interaktionsformen nur sehr eingeschränkt als solche zu werten sind. Selbstverständlich gibt es auch im Computerbereich nicht interaktive Systeme. Daher soll im folgenden eine Einteilung nach Interaktivitätsgrad versucht werden:

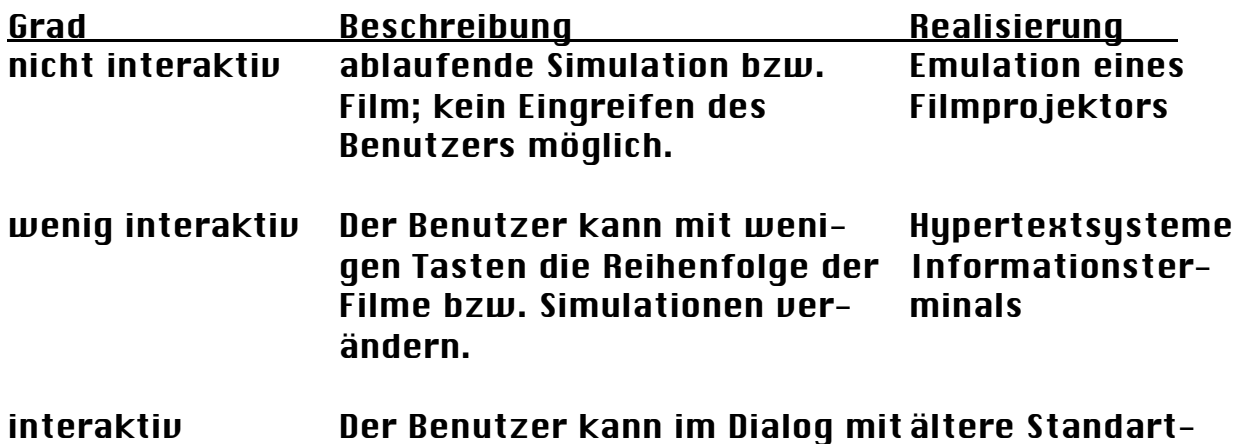

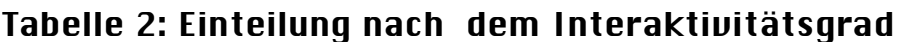

<sup>10</sup>Ein Puzzle verändert sich zwar unter Einwirkung des Benutzers - aber nicht im Sinne einer vom Medienhersteller exakt vorausgeplanten aktiven Veränderung, sondern rein passiv.

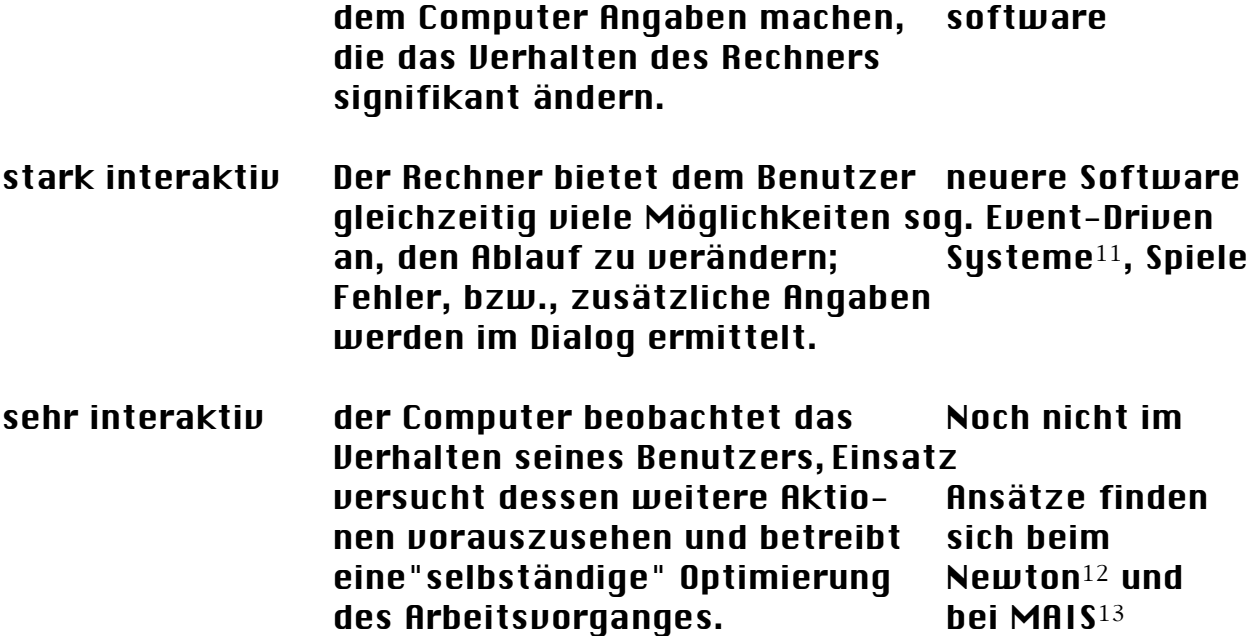

Es ist zu beachten, daß in dieser Tabelle keinerlei Aussagen über Peripheriegeräte gemacht wurden. Die verschiedenen Interaktionsformen können durch Wahl dieser Geräte unterstützt bzw. behindert werden. Eine eingehendere Diskussion dieser Zusammenhänge ginge aber über das Thema dieses Referates hinaus.

Insbesondere das Erreichen der zuletzt erwähnten Stufe von Interaktivität wäre außerordentlich erstrebenswert, da z. B. eine exakte Erfassung des Zögerns bzw. Korrekturaufwandes des Probanden Aufschlüsse über dessen Konzentrationsniveau zuließe, und somit - beispielsweise durch Aufruf von Spielen in Konzentrationslücken - auch eine Optimierung des allgemeinen Lernverhaltens erreicht werden kann.

#### 2.2.5. Integrierte Systeme

Der sogenannte Konvergenzprozeß der Medien<sup>14</sup> ist momentan in aller Munde. Ziel ist es, sämtliche Medien mit Hilfe der oben erwähnten Emulationsmethoden in einem Gerät anzubieten. Dieser Vorgang ist als rein technische Entwicklung für die Medienpädagogik nur insofern von Bedeutung, als die Frage, welches Medium oder vielmehr welche Form von Präsentation für einen bestimmten Gegenstand gewählt werden soll, dadurch erst recht akut wird. So z. B. bieten es die neuen Multimediasysteme an, in einem simulierten Lexikon als Beitrag zu einem

 <sup>11</sup> Normalerweise simulierte Schreibtischoberflächen mit Pull-Down-Menus

<sup>12</sup> Palmtop der Firma Apple™

<sup>13</sup> Minnesota Adaptive Instructional System (vgl. [Liebert 92])

<sup>14</sup> vgl. [RIEM 94]

Komponisten ein Musikstück zu hören, es wäre aber auch möglich - und vielleicht realitätsnäher - , bei einem virtuellen Konzertbesuch die Informationen abrufen zu können. Die ehemals vorhandenen technischen Grenzen für den zweiten Fall sind nämlich schon längst nicht mehr gegeben.

Es ist also nicht mehr die Frage, welches Lernprogramm man gerade in Betrieb hat, sondern welche Form von Lernprogramm für welches Material jeweils aktiviert wird, und wie die Gesamtheit der Lernprogramme und eine konsistente und intuitiv handhabbare Umgebung eingebunden werden kann.

#### 2.2.6. Der Rechner als Hilfsmittel

Natürlich ist es auch möglich, bestehende Programme aus den normalen Einsatzgebieten im Unterricht einzusetzen. Sei es ein Textverarbeitungsoder DTP Programm, das dazu verwendet wird, die Ergebnisse eines Projektes in ansprechender Weise darzustellen, sei es ein Datenbankprogramm, das dazu dient, die Aufgabenverteilung für eine Veranstaltung zu regeln. Diese Einsatzform ist dann allerdings eher im EDV- Bereich beheimatet, dient aber auch dazu, sich an den Computer als ein Medium zu gewöhnen.

## 3. Paedagogische Analyse

Nahc Betrachtung der gegebenen Anforderungen und Möglichkeiten ist die Frage, wie sich der Computer in den pädagigischen Kontext einfügt.

## *3.1. Überblick über die Varianten computerunterstützten Lernens*

#### 3.1.1. Historischer Überblick

Aufgrund der Fülle der Ansätze soll hier nur ein kurzer Überblick gegeben werden15:

- 1928 Presseys Lernmaschine: Mechanisches Gerät, das für Übungsaufgaben konzipiert war, pro Frage vier Antwortmöglichkeiten anbot und mit einem Stück Zucker belohnte.
- 1950 IBM baut erste Lernmaschinen (Computer Aided Education).

 $\overline{a}$ 15entnommen aus [Liebert 92]

- 1954 Skinner: Theoretische Grundlagen des Programmierten Unterrichts; Konstruktion neuer Lernmaschinen mit einlegbaren Karten, die auf Hebeldruck aufgedeckt werden.
- 1959 Crowder: Verzweigte Programmierung.
- 1960 Barlows: konversationale Programmierung.
- 1961 Glaser, Schäfer: Spiralprogramme (analog Spiralmodell).
- 196? Gilbert: Das Mathetics-Programm.
- 1965 Schirm: konfigurationistische Programmierung.
- 1972 Brigham University: Das TICCIT-System (Versuch PU zu verbessern).
- 1979 Breuer: Dialogprogramme-
- 1985 Papert: Entwicklung der Lernsprache Logo.
- 1989 Murray: Computer Assisted Language Learning.
- 1990ff Adaptiv Tutorielle Systeme oder Hypermedia.

#### 3.1.2. Klassifikationsversuche

Zur Klassifikation von Lernprogrammen wurden viele Ansätze unternommen. Steppi (1988) unterscheidet lerner- und programmgesteuerte Programme, Andreadou (1987) Tutorials, Übungsprogramme, Simulationen und Tests16. Liebert (92) bildet ein Raster aus Kriterien zur lerntheoretischen Basis (keine, verhaltenspsychologisch orientiert, rezeptiv, entdeckend und handlungsorientiert) und der didaktischen Strukturierung (offen, programmgesteuert, lernergesteuert, adaptiv/variabel). Zu diesen Ansätzen ist zu bemerken, daß die Einteilung nach programm- und lernergesteuert erst dadurch sinnvoll wird, daß jemand - in diesem Fall die Autoren - durch reine Betrachtung der Schnittstelle zur Ansicht gelangen, daß bei Befehlseingabe der Benutzer das Programm steuert, während bei Menüsteuerung das Programm etwas vorgibt. Dies ist de facto nicht richtig. Bei Befehlseingabe geht das Programm ein internes "Menu" durch und testet, mit welchem Eintrag die Eingabe identisch ist. Lediglich das Übergeben freier Parameter - diese werden bei Menusteuerung explizit abgefragt- geht hier etwas schneller.

Da aber diese Wissenschaftler dieser Täuschung unterliegen, ist davon auszugehen, daß dies bei Schülern ebenfalls eintreten wird, und die Begriffe erhalten somit - wenn auch rein psychologisch - einen Teil ihrer Bedeutung zurück.

 $\overline{a}$ 

<sup>16</sup>entnommen aus [Liebert 92]

## *3.2. Klassifikation der Eigenschaften als pädagogisches Medium*

#### 3.2.1. Einführung

Den folgenden Überlegungen liegt die Vorstellung von einem Lernprogramm zugrunde, daß nach Präsentation eines Sachzusammenhalts (durch Lehrer oder Computer) dem Schüler Übungsaufgaben zu dem entsprechenden Thema stellt, diese bewertet und den Probanden anschließend belohnt, tadelt oder die Übung solange durchführt, bis der Schüler die Aufgaben richtig gelöst hat.

#### 3.2.2. Individualisierung

Bartels charakterisiert die Eigenschaften des Computers durch 4 Arten von Individualisierung:

- I. des Lerntempos (Orientierung an den Bedürfnissen des Lerners)
- I. des Zugriffs (unabhängig von Raum und Zeit)
- I. der Lernumwelt (Arbeit ohne Legitimations-, Erklärungs-, und Sanktionsdruck einer Gruppe)
- I. der Lernbeurteilung (Orientierung an individuellen Lernfortschritten und nicht an der sozialen Bezugsnorm)

#### 3.2.3. Anonymität

Im Gegensatz zu menschlichen Kommunikationspartnern wird ein Computer nie Entrüstung oder Enttäuschung zeigen, wenn der Schüler etwas falsch macht oder ihm etwas Peinliches passiert. So z. B. sind amerikanische Psychologen bei Umfragen zum Sexualverhalten inzwischen dazu übergegangen, diese via Computer durchzuführen, da die Bereitschaft der Testpersonen, sich gegenüber einer Maschine frei zu äußern höher ist, als gegenüber einem anderen ihnen zumeist unbekannten Menschen. Da etwaige Reaktionen des Computers auf irgendeine Eingabe ohnehin programmiert sind, weist - "vermenschlicht betrachtet" - ein Lernprogramm (sofern nicht anders programmiert) eine unendliche Geduld gegenüber Fehlern auf und ist sogar in der Lage, das Niveau zu verändern, ohne dies dem Schüler bewußt werden zu lassen.

Diese Anonymität ist - abgesehen vom Kostenunterschied - der einzige Vorteil den der Computer gegenüber einem mit den üblichen Medien ausgerüsteten Privatlehrer hat.

#### 3.2.4. Sofortige Rückmeldung

Zu den wohl wesentlichsten Eigenschaften vieler Lehrprogramme gehört die, unmittelbar nach Eingabe einer Antwort mitzuteilen, ob diese richtig war oder nicht und evtl. die korrekte Lösung anzugeben. Dies erspart dem Schüler das oft nervenaufreibende Warten auf die Bewertung und etwaige Falschangaben haben erst gar keine Zeit sich einzuprägen, sondern werden sofort korrigiert. Des weiteren besteht somit keine Gefahr, daß aufbauend auf falschen Vermutungen die Aufgabe fortgesetzt wird, bzw. daß spätere Fragen erst gar nicht mehr verstanden werden. Sollte es allerdings angestrebt werden, daß der Schüler verschiedene Lösungsansätze vergleichend bearbeitet, ist eine sofortige Rückmeldung natürlich zu vermeiden.

"Die Schilderung eines Lehrers, daß die sofortige Rückmeldung nach jedem Wort und die Angabe einer Punktzahl am Ende des Übungstextes (...) zu mehreren Versuchen hintereinander am gleichen (!) Übungstext" motivierten, steht für viele gleichlautende Berichte von Lehrern..."17

#### 3.2.5. Belohnungsmechanismen

Im Gegensatz zu den meisten anderen Medien ist der Computer in der Lage, dem Probanden für richtig gelöste Aufgaben eine Belohnung zukommen zu lassen. Dies muß nicht mehr so geschehen wie bei Presseys Lernmaschine: mit einem Stück Zucker (vgl. [Liebert 92]). Vielmehr kann die Belohnung die Form eines kleinen Computerspieles haben, dessen Einsatz sich ohnehin empfiehlt, wenn das Programm erkennen sollte, daß die Konzentration des Schülers nachläßt (vgl. Interaktivität). Des weiteren hat sich gezeigt, daß insbesondere bei kleineren Kindern bereits das Einblenden eines lustigen Bildes oder ein angenehmes Geräusch als Belohnung empfunden wird. Dieser Effekt wird bei den speziell Entwickelten "Lerncomputern" überwiegend eingesetzt.

#### 3.2.6. Kommunikation

Noch kaum betrachtet wurde bisher die Eigenschaft des Computers, als Kommunikationsmedium dienen zu können. Aber gerade hier öffnet sich für den Pädagogen eine ganz neue Welt. Durch die Möglichkeit, über den Computer auf neue große Informationsquellen außerhalb der Schule zugreifen zu können, oder mit anderen Schülern in aller Welt kommunizieren zu können, verändert sich das Anforderungsbild des Unterrichts weitgehend18. Das Anteil der Wissensvermittlung, der angeblich - immer schon im Hintergrund gestanden hat, verliert noch stärker an Bedeutung. Wichtiger wird es zu wissen, wo man die entsprechenden Informationen finden kann und viel wichtiger die Fähigkeit, Informationsquellen nach Vertrauenswürdigkeit einschätzen.

## *3.3. Betrachtungen zu Einsatzzeitpunkt und Didaktik*

 17[Bartels 91] <sup>18</sup> vgl. hierzu [Log In 3/93]

#### 3.3.1. Klassifikation der Einsatzgebiete

3.3.1.1. Computer um seiner selbst willen

Zur Zeit wird der Computer - abgesehen von minimalen Einsätzen in Mathematik und Physik - überwiegend im Sinne einer informationstechnischen Grundbildung eingesetzt. Diese umfaßt die Bereiche Informatik und "Elektronische Datenverarbeitung". Die Ausbildung in diesen Bereichen ist Voraussetzung für den erfolgreichen Einsatz in anderen Fächern, da hier die Grundlagen im Umgang mit der Maschine vermittelt werden müssen, auf denen die übrigen Einsatzmöglichkeiten aufbauen. Der Informatik- Unterricht muß daher zumindest in Sek. I (vielleicht sogar in der Primarstufe) neben der Vermittlung der reinen Wissenschaft auch darauf bedacht sein, das Verhältnis des Schülers zum Computer allgemein positiv zu beeinflussen. "Negative Grundeinstellungen zum Computer können eine eher lähmende Wirkung mit sich bringen und den Einsatz des Computers ausschließen."19

3.3.1.2. Hilfsmittel in anderen Fächern

Als Hilfsmittel in anderen Fächern wird der Computer heute kaum benutzt, wenn auch eine kürzlich angelaufene Fortbildungsaktion des Kultusministeriums NRW diesem Notstand Abhilfe schaffen soll. Die Einsatzmöglichkeiten sind aufgrund der hohen Flexibilität des Medium kaum zu überblicken. Der folgende Überblick kann daher kaum repräsentativ sein, bietet aber zumindest einen Einblick:

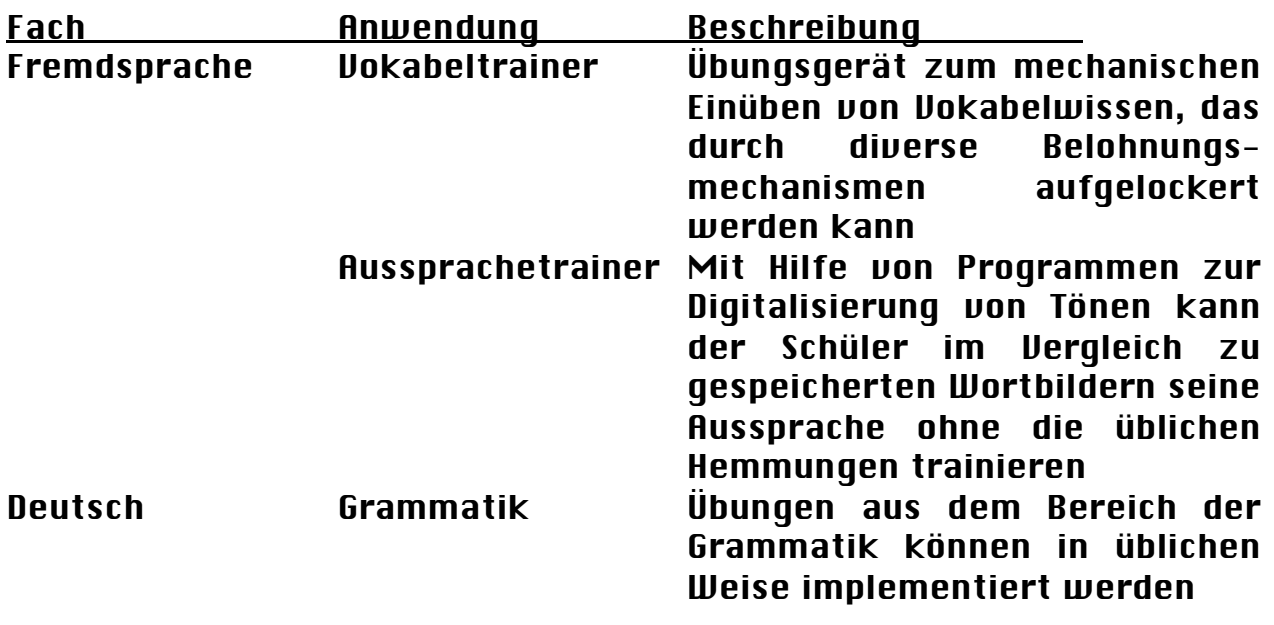

#### Tabelle 3: Beispiele für Einsatzmöglichkeiten des Computers

 $\overline{a}$ 19[BARTELS 91]

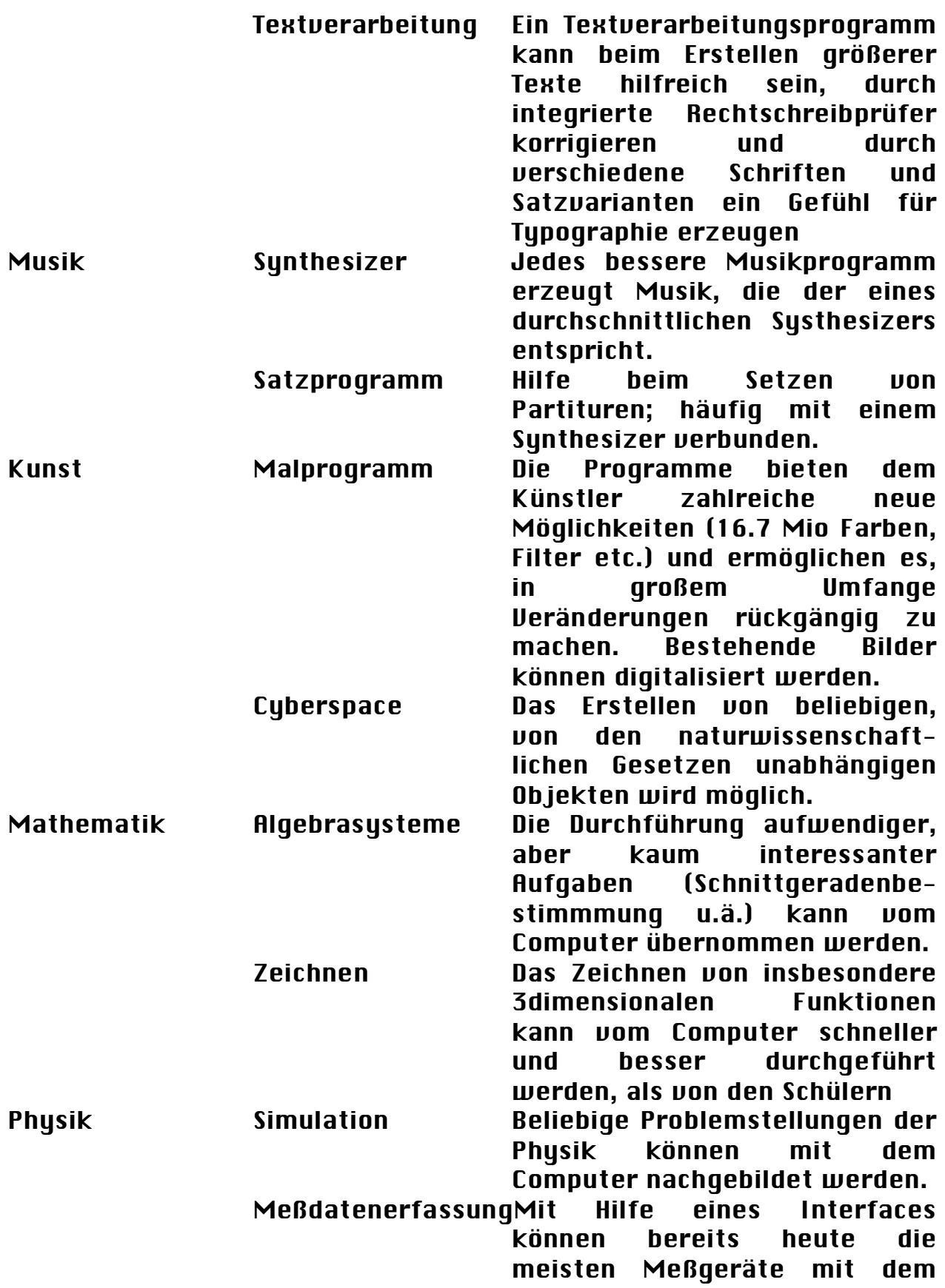

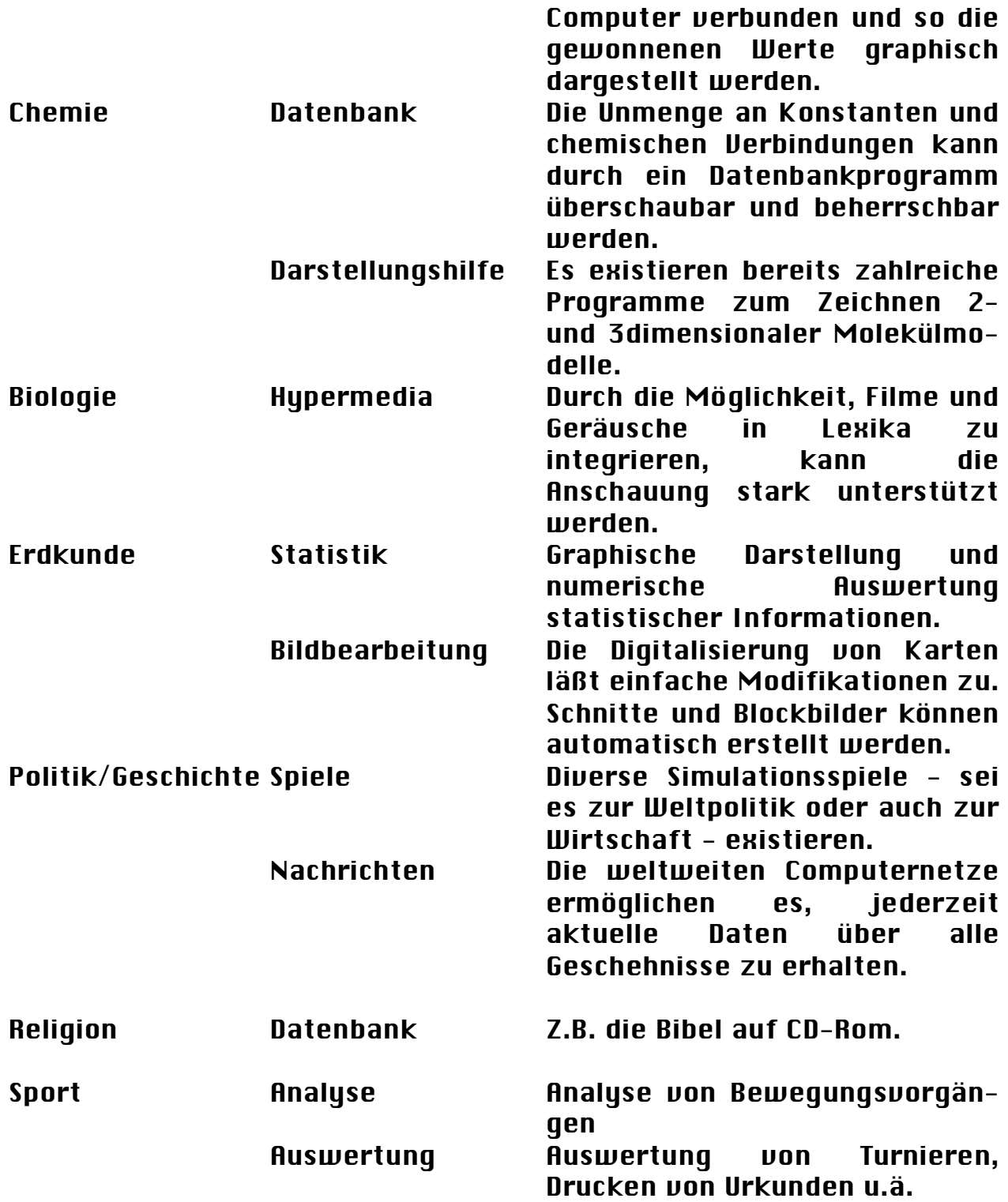

### 3.3.2. Unterrichtsvorbereitung

Beim Einsatz des Computers in der Unterrichtsvorbereitung bietet sich insbesondere die Verwendung als DTP-Werkzeug zur Gestaltung von Übungsblättern, Overheadfolien, Bilder etc. an. Des weiteren kann er dazu verwendet werden, aufwendige Rechnungen (Mathematik) oder Sortieraufgaben (Vokabeln) durchzuführen und somit den Lehrer von derartigen Routienearbeiten befreien. Dabei kann sich aus der Kombination dieser beiden Einsatzgebiete z.B. die Möglichkeit ergeben, Übungsaufgaben automatisch erstellen zu lassen. So z.B. wurde von mir ein Programm implementiert, daß nach Eingabe eines graphischen Musters mathematische Aufgaben erstellt, durch deren Lösen der Schüler das entsprechende Bild wieder erzeugt.

#### 3.3.3. Motivationsphase

Zunächst einmal geht z.Z. vom Computer selbst noch ein hohes Maß an zusätzlicher Motivation aus (vgl. Zitat in "Sofortige Rückmeldung"). "... für den einen ist es der Reiz der Handlung, der Vollzugsgenuß aus der Manipulation eines technischen Geräts; bei den anderen ist es das Gefühl der Überlegenheit oder Angstkontrolle als Ergebnis eines schnell erfahrenden Lernfortschritts."20 Diese Motivation wird sich, je länger der Computer als Medium eingesetzt wird, allerdings nach und nach zurückentwickeln. Des weiteren ist bei pädagogischer Software das Problem gegeben, daß hier das Investitionsvolumen nicht so hoch sein kann, wie es bei kommerziellen Programmen ist. Es ist nach Malone  $(1981)^{21}$  demnach "...increasingly counterproductive to rely on any inherent motivetional capacity of the computer". Dennoch wird sich ein motivierendes Moment erhalten, da das Lernen am Computer ein sogenanntes "Flußerlebnis" mit sich bringt, wie es beispielsweise im Sport auftreten kann: Dadurch, daß kaum Wartephasen entstehen, wie dies häufig im Unterricht der Fall ist, und ein neuer Reiz dem anderen auf dem Fuße folgt, gerät der Schüler in eine Art "Suchtphase", in der die Zeit für ihn keine Rolle mehr spielt. Das Problem bei derartigen Betrachtungen liegt allerdings darin, daß diese Ergebnisse nicht in einem Informatik-Pflichtunterricht entstanden sind, sondern zumeist in freiwilligen Arbeitsgruppen, in denen das Motivationsniveau sowieso schon erhöht war.

#### 3.3.4. Übungsphase

Um Übungen durchzuführen ist der Computer nahezu ideal. Die Tätigkeit des Übungsleiters bei derartigen Dingen beschränkt sich zumeist auf das einfache Präsentieren von Fragen und die anschließende Korrektur der

 <sup>20[</sup>Bartels 91]

<sup>21</sup> in [Bartels 91]

Antworten. Diese Tätigkeiten können vollständig vom Computer übernommen und, z. B. aufgrund der oben beschriebenen Möglichkeiten der direkten Rückmeldung, teilweise sogar besser ausgeführt werden.

Da diese Übungen in ein Spiel integriert werden können, ist es sogar realisierbar, den Übungscharakter des Vorganges vollkommen zu verschleiern. Voraussetzung ist allerdings, daß die Integration der Fragen nicht in so plumper Weise vorgenommen wird, wie dies heute zumeist der Fall ist: Zumeist springt das Programm an bestimmten Punkten eines "normalen" Computerspiels in einen Frage- und Antwortmodus in Textform. Ein "versehentlicher" Ansatz zu einer besseren Lösung findet sich in einem Spiel, daß von der Firma Microsoft™ als Zugabe zu ihrer Benutzerschnittstelle verkauft wurde: Durch Eingabe von Winkel und Geschwindigkeit des Wurfes ist ein Gorilla anzuleiten, einen anderen mit einer Banane zu treffen (der weitere Verlauf des Spiels ist pädagogisch weniger wertvoll). Fügt man hier Informationen über Entfernung und Höhendifferenz hinzu, so kann dieses Simulationsspiel z. B. dazu dienen, die Berechnung von Bahnkurven in der Physik zu trainieren.

#### 3.3.5. Vertiefung

Hier ist in erster Linie die große Speicherkapazität der heutigen Rechner und die Möglichkeit der Vernetzung zu sehen. Der interessierte Schüler kann beliebig tiefe und umfassende Informationen erhalten und diese mit anderen Schülern diskutieren, die nicht im selben Klassenzimmer sitzen müssen, sondern sich irgendwo in der Welt aufhalten können. Die Individualisierung der Lernzeit macht es möglich, daß bessere Schüler sich bereits mit der Vertiefung beschäftigen, während die übrigen noch Übungsaufgaben lösen. Der Computer ermöglicht somit also eine wesentlich weitergehende Differenzierung.

## *3.4. Probleme und Auswirkungen des Einsatzes*

#### 3.4.1. Allgemeine Probleme des Computereinsatzes

Es lassen sich allgemein folgende Probleme sehen:

- eher mehr Arbeitsaufwand, da das Anspruchsniveau schneller steigt als die technischen Möglichkeiten
- zusätzliche Arbeit zur Pflege des Betriebssystems und aufgrund von Datenverlusten durch Viren und Fehlbedienung.
- immer größere Flut irrelevanter Informationen aus unübersehbar vielen Kanälen
- die rasante technische Entwicklung macht es unmöglich, "up to date" zu bleiben.
- durch die immer weitergehende Entwicklung tritt eine immer stärkere Mystifizierung des Gerätes ein, da die Abläufe nicht mehr verstanden

werden können und der logische "Bezug" zur Hardware mehr und mehr verlorengeht.

#### 3.4.2. Schulspezifische Problemstellungen

- geschlechtsspezifische Unterschiede: Es hat sich gezeigt, daß Mädchen häufig eher Angst vor einer Tätigkeit am Computer haben, Jungen hingegen eher dazu zu begeistern sind. Es hat sich aber auch gezeigt, daß dieses Verhalten gerade eine Reaktion auf diese Erkenntnis ist [GI 1993].
- Infragestellung der Unterrichtsinhalte: Infolge der zahlreichen Fähigkeiten des Rechners wird sich immer häufiger die Frage stellen, warum dieser oder jener Unterrichtsinhalt überhaupt noch gelehrt wird. Ein Zusammenbruch des Sinnkonsenses würde das Ende des Unterrichts bedeuten.
- meist nur eingeschränkter Zugriff: Da ein Computerraum für jede Schule eine sehr große Investition bedeutet, kann selten den Schülern ein vollkommen freier Zugang gestattet werden.
- Status des Fachs Informatik: Da meines Wissens die Informatik noch immer nicht des Status einer Naturwissenschaft erhalten hat (NRW), ist die Wahl dieses Faches in der Sekundarstufe II nur mit zusätzlichem Aufwand für den Schüler möglich.
- die Schüler können häufig besser mit dem Computer umgehen als der Lehrer; dies verändert das gewohnte Lehr-Lernverhältnis, kehrt es manchmal sogar ins Gegenteil um.

#### 3.4.3. Der Einfluß der Rechnernutzung auf die Persönlichkeit

- Minderwertigkeitskomplexe der Benutzer wegen der scheinbaren Überlegenheit des Rechners.
- sensuelle Überfrachtung: Der Computer ist in der Lage, wesentlich mehr Informationen pro Zeiteinheit darzustellen, als der Mensch aufnehmen kann. Was bei der direkten Reaktion als Vorteil zu sehen war, erweist sich hier als Nachteil.
- Es wird häufig der Vorwurf erhoben, der Umgang mit Computern mache die Menschen zu solchen. Dies ist aber eine reine Frage der Einsatzform. Einem Zeichenprogramm beispielsweise würde man diese Beeinflußung nie unterstellen. Allgemein ist die Gefahr, durch extensive Beschäftigung etwa mit Assemblerprogrammierung zu einer stark maschinenangepassten Denkweise zu gelangen, vergleichbar mit der für übermäßig begeisterte Musiker, denen man in Bezug auf die Musik ähnliches unterstellen könnte.
- Spielsucht: Durch den Computer hat diese Suchtform definitiv zugenommen, da das Spiel am Computer keine finanziellen Nachteile mit sich bringt (im Vergleich zu Automatenspielen) und häufig solche

Komplexität erreicht, daß das Lösen eines einzigen Spieles Monate in Anspruch nehmen kann.

### *3.5. Schulspezifische Anforderungen an Hardware und Software, insbesondere an die Benutzerschnittstelle*

#### 3.5.1. intuitive Handhabung

Die wichtigste erwünschte Eigenschaft eines Computersystems, insbesondere in der Einführungsphase, besteht darin, daß die Bedienung der jeweiligen Systeme keine nicht geplanten Schwierigkeiten aufweist und so durch unnötigen Trainingsaufwand für nicht relevante Probleme die anfänglich meist vorhandene Motivation beseitigt.

Es ist zu vermeiden

- kryptische, nicht selbsterklärende Befehle zu verwenden.

- unübersichtliche Hierarchien von Unterverzeichnissen anzulegen.

- unzureichende Fehlermeldungen und Hilfestellungen auszugeben.

#### 3.5.2. Konsistenz

Ebenso wichtig ist eine konsistente, d.h. weitgehend einheitliche Gestaltung der Benutzerschnittstelle, so daß nicht beständig die Notwendigkeit eines Umdenkens gegeben ist. In Analysen wurde festgestellt, daß maximal vier verschiedene Programme mit so großer Sicherheit bedient werden können, daß kreatives Arbeiten möglich ist [Schaub 89]. Optimal wäre hier ein einziges Programm, daß -ähnlich einem Betriebssystem- einzelne "Lerneinheiten", d.h. Lektionen, Filme u.ä. verwaltet und an einer immer gleichbleibenden Schnittstelle präsentiert.

#### 3.5.3. Toleranz

Das System sollte auf Falscheingaben tolerant reagieren, d.h. z.B.. Vorschläge für die richtige Schreibweise des Befehls machen (UNIX) oder Hinweise auf mögliche Hilfestellungen geben. Es ist nicht wünschenswert, daß der Benutzer von vornherein zum Befolgen strenger Syntaxregeln gezwungen ist, und alternative Schreibweisen müssen angeboten werden. Bei menugesteuerten Systemen sollte stets eine Möglichkeit geboten werden, Aktionen rückgängig zu machen, da hier das Problem eines Tippfehlers nicht, dafür aber das einer vorschnellen Befehlserteilung

## 3.5.4. Stabilität

gegeben ist.

Die größte Sorge des Lehrpersonals in Bezug auf jede Art neuer Medien ist die, daß das jeweilige Medium, "Murphy`s Gesetz"22 folgend, genau im entscheidenden Augenblick seinen Dienst versagt. Der Computer ist hier besonders anfällig, da bei ihm neben den üblichen Problemen wie Stromausfällen und dem üblichen Verschleiß, auch eine andere Sorte von Problemen auftritt: sog. "Abstürze" und allgemeine Softwarefehler. Dieses Problem ist um so größer, als häufig die Bedienung des Gerätes dem Schüler überlassen und eine dem Lehrer meist nur durch eine kurze Einführung bekannte Software verwandt wird. Da das entsprechende Wartungspersonal der zugehörigen Firma selten zu diesen Zeiten zur Verfügung stehen wird, ergibt es sich somit, daß zahlreiche Computereinsätze immer wieder vertagt werden müssen.

Andererseits wird es den meisten Lehrern kaum möglich sein, die Lernsoftware vollständig selbst zu entwickeln und zu implementieren.

Ideal wäre es, wenn der Schüler lediglich eine sogenannte "Virtuelle Maschine" bedient, d.h. daß der Computer einen Computer simuliert und bei Absturz der Simulation der Lehrer das Problem ohne Neustart beheben kann, ohne dabei andere Arbeitsplätze, die evtl. am selben Rechnerverbund hängen, zu beeinträchtigen .

In der Praxis ist es heute allerdings eher so, daß das Auftreten eines solchen Fehlers den gesamten Computerraum lahmlegen kann.

#### 3.5.5. Transparenz

Trotz all dieser Einschränkungen muß für den Schüler zu jeder Zeit zumindest im Groben verständlich bleiben, was seine jeweiligen Aktionen bewirken. Da es möglich ist, jede noch so abwegige Kausalität in den Arbeitsablauf einzubringen (typischerweise bei Adventure - Spielen: Wenn man die Vase anhebt, geht die Tür auf.), ist die Verlockung, irgendwelche pädagogischen Ziele auf diesem eher konditionierend ausgerichteten Wege zu verwirklichen, sehr groß. Dies führt aber auf lange Sicht hin eher zu einer "Mystifizierung" des Computers und wirkt somit einem unbelasteten Umgang mit diesem neuen Medium entgegen.

#### *3.6. Grenzen des Einsatzes*

 $\overline{a}$ 

#### 3.6.1. Die fehlende Möglichkeit natürlichsprachiger Kommunikation

Der Computer ist nicht bzw. nur mit nicht zu vertretendem Rechenaufwand in der Lage, sprachliche Zusammenhänge zu verstehen. Daher kann der Schüler etwaige Fragen niemals frei formulieren, sondern ist auf die Auswahl vorgegebener Lehrinhalte beschränkt. Dies schränkt

<sup>22&</sup>quot;Alles was schiefgehen kann, geht auch schief."

die Kommunikation natürlich stark ein, und ein reiner Computerunterricht ist daher auch nicht möglich.

#### 3.6.2. Die Normierung der Schüler

Der jeweilige Programmierer einer Lernsoftware geht beim Erstellen des Programmes, das natürlich möglichst große Verbreitung finden soll, immer von einem Durchschnittsschüler aus und der Computer kann sich nur in sehr geringer Weise auf den jeweiligen Benutzer einstellen (was allerdings bei der beschriebenen Stufe höchster Interaktion doch relativ gut erreicht werden kann). Daher ist es natürlicherweise der Fall, daß trotz variablen Lerntempos einige Schüler besser und andere schlechter mit einem Programm lernen können. Hat der Lehrer das Programm selbst entworfen, so kann er es anpassen; im allgemeinen läßt sich dieses Problem aber nicht beheben.

#### 3.6.3. Grenzen der Berechenbarkeit

Der Computer ist trotz all seiner Fähigkeiten kein Wundergerät. Es gibt nach wie vor Probleme, die ein Computer nicht (Halteproblem23) oder nur in sehr langer Zeit (so z.B. das Problem des Handlungsreisenden<sup>24</sup>) lösen kann. Daher kann auch eine Ausbildung an und mit dem Computer nicht alle anderen Verfahren überflüssig machen.

#### 3.6.4. Bewertungsgrenzen bei ästhetischen Aspekten

Die Bewertungsmöglichkeiten des Computers beschränken sich auf numerisch erfassbare Prozesse. D.h. der Computer kann niemals bewerten, ob ein von einem Schüler gemaltes Bild schön ist oder nicht oder ob ein Text stilistisch gut gestaltet wurde. Er könnte lediglich auf Farbabstimmung oder Rechtschreibung achten.

## 4. möglicher Aufbau computerorientierten Unterrichts

## *4.1. Mathematik*

#### 4.1.1. Thema

In der nachfolgend konzipierten Stunde sollen die quadratischen Funktionen der Form  $y = a_2x^2 + a_1x + a_0$  eingeführt werden. Neben einer

 <sup>23</sup> Eine Lösung des Halteproblems kann ad absurdum geführt werden, indem man das jeweilige Programm - leicht modifiziert - auf sich selbst ansetzt.

<sup>24</sup> Das Problem des Handlungsreisnden ist NP-vollständig.

allgemeinen Diskussion soll der jeweilige Scheitelpunkt mittels quadratischer Ergänzung bestimmt werden.

#### 4.1.2. Einführung

#### 4.1.2.1. Möglichkeit 1: Experimentell

Möglichst jeder Schüler erhält einen eigenen Computer, der zunächst auf Eingabe der drei Koeffizienten hin die Funktion über einem bestimmten Intervall zeichnet. Durch Ausprobieren können die Funktion von a? und a0 d.h. Krümmungsgrad und Höhe des Scheitelpunktes (a1 konstant=0) bestimmt werden. Die Funktion von a1 dürfte weitgehend undurchschaubar bleiben.

In einem zweiten Programm kann dann vergleichend die Form  $a_2(x$  $b_1$ )<sup>2</sup>+b<sub>0</sub> untersucht werden. Hier lassen sich alle 3 Koeffizienten eindeutig einer Veränderung der Kurve zuordnen und die Notwendigkeit, b1 und b2 aus a1 und a2 zu berechnen, ist somit motiviert. Die Erklärung des weiteren Vorgehens sollte ohne Computer besprochen werden, da der Einsatz moderner Algebrasysteme höchstens die Frage aufwirft, warum sich der Mensch überhaupt noch mit dem Thema zu beschäftigen habe. Es empfiehlt sich, das Experimentieren durch Anleitung in die richtigen Bahnen zu lenken, da zwar die Lernerfolge mit und ohne Einführung gleichmäßig besser sind als ohne Computer, aber die Ergebnisse ohne Anleitung schneller erzielt wurden25.

#### 4.1.2.2. Möglichkeit 2: Demonstration

Nach einer theoretischen Einführung in das Thema kann vom Lehrer anhand von computergenerierten Funktionszeichnungen demonstriert werden, daß die Berechnung mit der Realität übereinstimmt. Der Vorteil dieses Verfahrens liegt darin, daß lediglich ein Computer zur Verfügung stehen muß. Bei mehreren vernetzten Computern kann alternativ der Bildschirm des Lehrers auf allen Plätzen eingeblendet werden.

#### 4.1.3. Übungen

Steht jedem Schüler ein Computer zur Verfügung, könnten Übungen die Form haben, daß die drei Koeffizienten a2 bis a0 ausgegeben werden und der Schüler den Scheitelpunkt berechnen soll. Nach Eingabe der Antwort zeichnet der Computer die Kurve, die sich aus den Eingaben des Schülers ergeben würde und die Ausgangskurve, so daß dieser eine direkte optische Rückmeldung darüber erhält, wie falsch sein Ergebnis war. Dies kann zunächst ohne Ausgabe der Koordinaten geschehen, um einen zweiten

 $\overline{a}$ <sup>25</sup> s. P.Goodyear in [Corte 92]

Versuch zu ermöglichen; nach einem weiteren Fehlversuch wird dann das richtige Ergebnis ausgegeben. Das Programm kann entweder nach einer gewissen Zeit oder nach einer Anzahl von Aufgaben ein Ergebnis mitteilen (oder an den Lehrerplatz schicken) oder die Übung fortsetzen, bis eine Anzahl von Aufgaben richtig beantwortet wurde. Häufen sich die Fehler, sollte die Möglichkeit bestehen, daß das Programm der Schüler einige Beispiele vorrechnet oder den Lehrer benachrichtigt.

Konzepte höherer Interaktivität (s.o.) sollten von einem im Hintergrund laufenden Programm einheitlich abgewickelt werden, da die Integration in einzelne Lernprogramme einen sehr großen Aufwand bedeuten würde.

#### 4.1.4. Anwendungen

Anwendungen können wiederum in spielerischer Weise erfahren werden. Beispielsweise bieten sich Extremwertaufgaben an: Ein Händler will eine Ware verkaufen und von 100 Interessenten springen pro Mark, die die Ware teurer wird, 5 ab. Seine Einnahmen belaufen sich also auf x \* (100- 5\*x) Mark. Wie ist x zu wählen ? Ein Spiel könnte beispielsweise ein Marktgeschehen (grob; die Gleichung ist unrealistisch) simulieren und somit die Möglichkeit zum praktischen Erproben bieten.

### *4.2. Erdkunde*

#### 4.2.1. Thema

Die Bevölkerungsentwicklung verschiedener Länder soll in Abhängigkeit von den jeweiligen ökonomischen Situationen und dem Entwicklungsstand analysiert werden. Dazu stehen statistische Informationen zu Bevölkerungsentwicklung, Bruttosozialprodukt und z. B. Telephon- und Kraftfahrzeugdichte zur Verfügung. Ziel ist u.a., Aussagen über die Verläßlichkeit statistischer Analysen zu gewinnen.

#### 4.2.2. Einführung

Benutzt werden soll ein Programm zur statistischen Analyse. Dazu müssen zunächst dessen Grundfunktionen und die entsprechenden statistischen Methoden erklärt werden. Des weiteren ist zu diskutieren, welche Ergebnisse erwartet werden.

#### 4.2.3. Auswertung

Mit dem Programm können verschiedene Diagramme erzeugt werden:

- Lineare Regressionen der einzelnen Werte über der Zeit.
- Bevölkerungswachstum über Bruttosozialprodukt.
- Entwicklungsstand über Bruttosozialprodukt.
- Bevölkerungswachstum über Entwicklungsstand.
- Bruttosozialprodukt über Bevölkerungszahl.

Des weiteren können verschiedene Arten der graphischen Darstellung gewählt werden, die unterschiedlich starke Aussagen wiederzugeben scheinen.

#### 4.2.4. Diskussion

Es dürfte sich ergeben, daß eine antiproportionale Korrelation zwischen Entwicklungsstand und Bevölkerungswachstum vorliegt, ein Zusammenhang zwischen Bruttosozialprodukt und Bevölkerungswachstum nur scheinbar vorhanden ist, wohingegen Entwicklungsstand und Bruttosozialprodukt über Bevölkerung wieder korelliert sind. Der Computer kann hier mithelfen, indem mit ihm zu Vermutungen der Schüler simulierte Diagramme erzeugt werden, bei denen beispielsweise angegeben wird, wie die Situation in einem Land mit großer Bevölkerung, aber geringem Entwicklungstand bezüglich des Bruttosozialprodukts aussehen kann.

Liegt eine externe Vernetzung vor, so können aktuelle Zahlen aus aller Welt zum Vergleich herangezogen werden.

## 5. Anhang *5.1. Hypermediasysteme als Möglichkeit eigener Programmgestaltung*

#### 5.1.1. Problemstellung

Zur Zeit stellt die mangelnde Informatik-Ausbildung des Lehrpersonals im nichtmathematischen Bereich einen der wesentlichen Hemmschuhe des Computereinsatzes dar. Die Fähigkeit, ein Betriebssystem zu beherrschen hat sich zwar weitgehend etabliert, aber das Entwickeln eigener Lehrprogramme ist den meisten Lehrern aufgrund fehlender Kenntnisse einer Programmiersprache nicht möglich.

#### 5.1.2. Was ist Hypermedia

#### 5.1.2.1. Allgemein

Unter Hypermedia versteht man eine Kombination von Multimedia und Hypertextsystemen. D.h. Es handelt sich um ein Programm, das eine nichtlineare Verknüpfung verschiedener Emulationsarten erlaubt. Die übliche Implementierung von Hypermediasystemen besteht aus Informationsseiten, die durch "Druckknöpfe" miteinander verbunden sind und jede Art von AV-medium enthalten können.

#### 5.1.2.2. Das Programm HyperStudio

Das oben beschriebene Schema soll nun an einem konkreten Programm erläutert werden: Das Programm HyperStudio®, das für den Apple IIgs produziert wurde, beruht auf folgendem Konzept: Ein Programm ist ein Stapel von Karten. Jede Karte kann Knöpfe, Text, Grafik, Ton, Animation und je nach Hardwareausstattung einen Videoclip beinhalten. Text und Grafik- wenn nicht explizit ausgeblendet- sichtbar; Ton, Animation und Videoclips können durch Knöpfe ausgelöst werden.

Der Text kann typographisch gestaltet werden, die Grafiken sichtbar und unsichtbar sein, der Ton kann mit Digitalisierungssoftware aufgezeichnet werden und Animationen lassen sich interaktiv durch das Verschieben von Grafiken erzeugen. Für die Einbindung eines Viedeoclips ist allerdings ein Laserdiskplayer nötig.

Die Knöpfe bilden das zentrale Element des Stacks. Sie ermöglichen es, von einer Karte zur anderen zu wechseln, Animationen etc. abzuspielen, als Antwortmöglichkeiten eines Tests, Ergebnisse zu protokollieren oder sogar andere Programme aufzurufen. Hierbei ist die Knopfform frei wählbar: eine Aufforderung wie "klicke mit der Maus auf Deutschland" (Europakarte) wäre also durchaus möglich. Für komplexere Aufgaben kann das System zusätzlich in einer einfachen Programmiersprache programmiert werden.

Kompliziertere Prozesse, wie z.B. die beschriebene Interaktivität höchster Stufe, lassen sich allerdings nicht implementieren.

Das Programm ermöglicht es also vollkommen unerfahrenen Benutzern, schnell und bequem eigene Tutorensysteme zu entwickeln und einzusetzen, andererseits bietet es sich aufgrund der Skriptsprache auch für versiertere Benutzer an.

## <u>6. Index</u>

Algebrasysteme; 13 Analyse; 22 Animation; 23 Anwendungen; 22 AV-Medien; 4 AV-medium; 23 Barlows; 8 Beispiele; 21 Belohnung; 11 Betriebssystem; 2 Bewertung; 20 Bi l d ; 5 Biologie; 14 BLK; 4 Buch; 4 CD-Player; 4; 5 Chemie; 13 Computerspiel; 11 Computersucht; 2 Crowder; 8 Cyberspace; 13 Darstellung; 22 D A T - R e c o r d e r ; 5 Datenbank; 13; 14 Datenschutz; 3 Datenverarbeitung,; 1 Demonstration; 21 Deutsch; 12 D T P ; 8 E D V ; 1 Emulation; 4 E r d k u n d e ; 1 4 Experiment; 5 F a xmo d em; 2 F i lm; 4 Flußerlebnis; 15 Fremdsprache; 12 Funktion; 20 G e f a h r ; 2 Geschichte; 14

gewaltverherrlichend; 2 Gilbert; 9 Glaser; 9 Grafik; 23 Grafikkarte; 5 Grundbildung; 11 Hypermedia; 14; 23 HyperStudio®; 23 Hypertext; 6 Individualisierung; 10 Informatik; 1 Informationsdatenbank; 3 Informationsflut; 3 Informationsvermittlung; 3 Informationszeitalter; 3 Interaktionsform; 6 Internet; 2 Kausalität; 19 Klassifikation; 9 Kommunikation; 2; 11 Konvergenzprozeß; 7 Konzentration; 7 Korrektur; 15 Kunst; 13 Lehrprogramm; 10 Lernbeurteilung; 10 Lerncomputer; 11 Lerntempo; 10 Lernumwelt; 10 Lexika; 6 Mädchen; 16 Manipulierbarkeit; 3 Mathematik; 13 Meßdatenerfassung; 13 Monitor; 5 Motivation; 15 Multimedia; 23 Multimedias; 2 Musik; 13 Mystifizierung; 16; 19 Normierung; 19 Peripherie; 7 Personalcomputer; 1

Physik; 13 Politik; 14 Pressey; 8 Qualifikation; 1 Quantifizierung; 3 Rechnerverbund; 19 Rechtschreibung; 20 Regression; 22 Religion; 14 Risiken; 2 Rückmeldung; 21 Schirm; 9 sensuelle Uberfrachtung; 17 Set-Top-Boxen; 1 Simulation; 5; 13 Sinnkonsens; 17 Skinner; 8 Skriptsprache; 24 Software; 3 S o ft w a r e fe h l e r ; 1 8 Soundkarte; 5 Speicherkapazität; 16 Spiel; 14 Spielsucht; 17 Sport; 14 Statistik; 14 Syntax; 18 Synthesizer; 13 Text; 23 Textverarbeitung; 12 Textverarbeitung; 1 Tonträger; 5 Trainingsaufwand; 18 Tunerkarte; 4 Ubungsblätter; 14 Unterhaltung; 3 Unterrichtsvorbereitung; 14 Vernetzung; 2; 16 Verwaltung; 6 Videoclip; 23 Viren; 16 Virtual Reality-; 2 Virtuelle Maschine; 19

Vokabeltrainer; 12 Wartungsaufwand; 2 Wissensvermittlung; 11 Zugang; 17 Zugriff; 10

## 7. Literaturverzeichnis

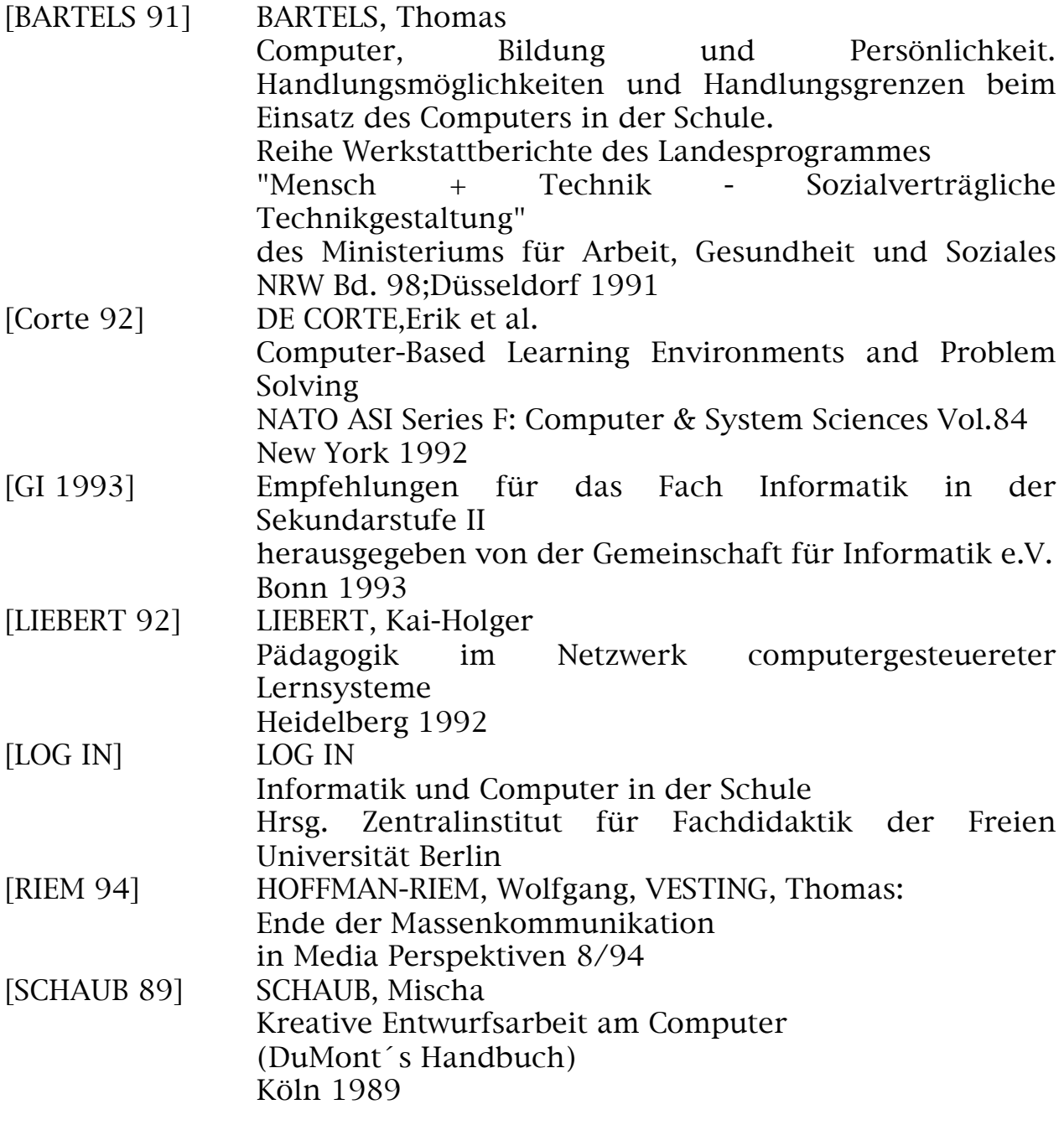

HyperStudio ist eingetragenes Warenzeichen der Firma Roger Wagner Publishing INC.

Apple IIgs, Newton sind Warenzeichen der Firma Apple.